<<Office2000 >>

 $<<$ Office $200$   $>>$ 

- 13 ISBN 9787040093735
- 10 ISBN 7040093731

出版时间:2001-7

页数:278

PDF

更多资源请访问:http://www.tushu007.com

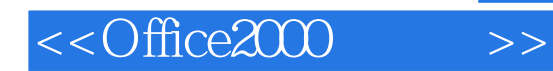

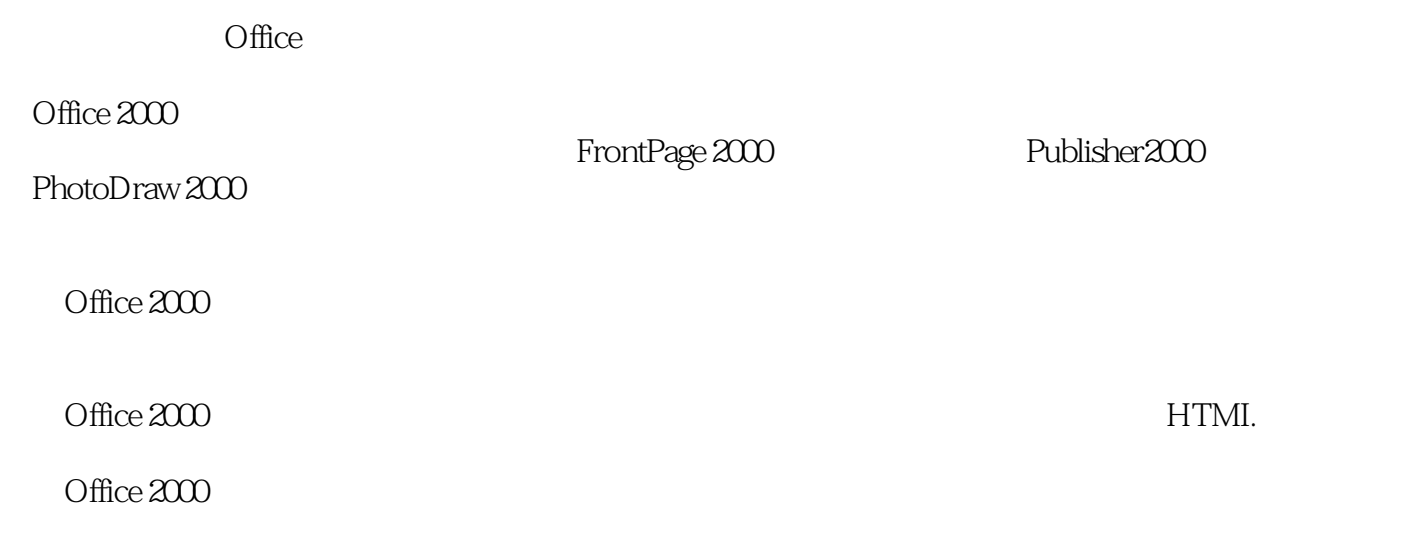

Office 2000

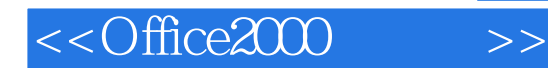

 $\widehat{\text{Office200}}$   $\text{Office200}$ 

 $\mathsf{Word}$ 

等方面的应用;第二部分讲解了Excel在制表、数据统计、图表处理等方面的应用;第三部分讲解了利 PowerPoint<br>FrontPage Access 用FrontPage进行网页制作的方法;第六部分讲解了Outlook在电子邮件管理方面的应用;第七部分讲解

Office2000 Office2000

Publisher Publisher PhotoDraw<br>
Office2000 Office

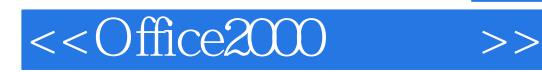

word 2000

 $\overline{X}$  does not at the set of  $X$ 

callus Excel 2000

 $\arctan 2000$ 

, tushu007.com

PowerPoint 2000

FrontPage 2000

Outlook 2000 Publisher 2000 PhotoDraw 200

## <<Office2000 >>

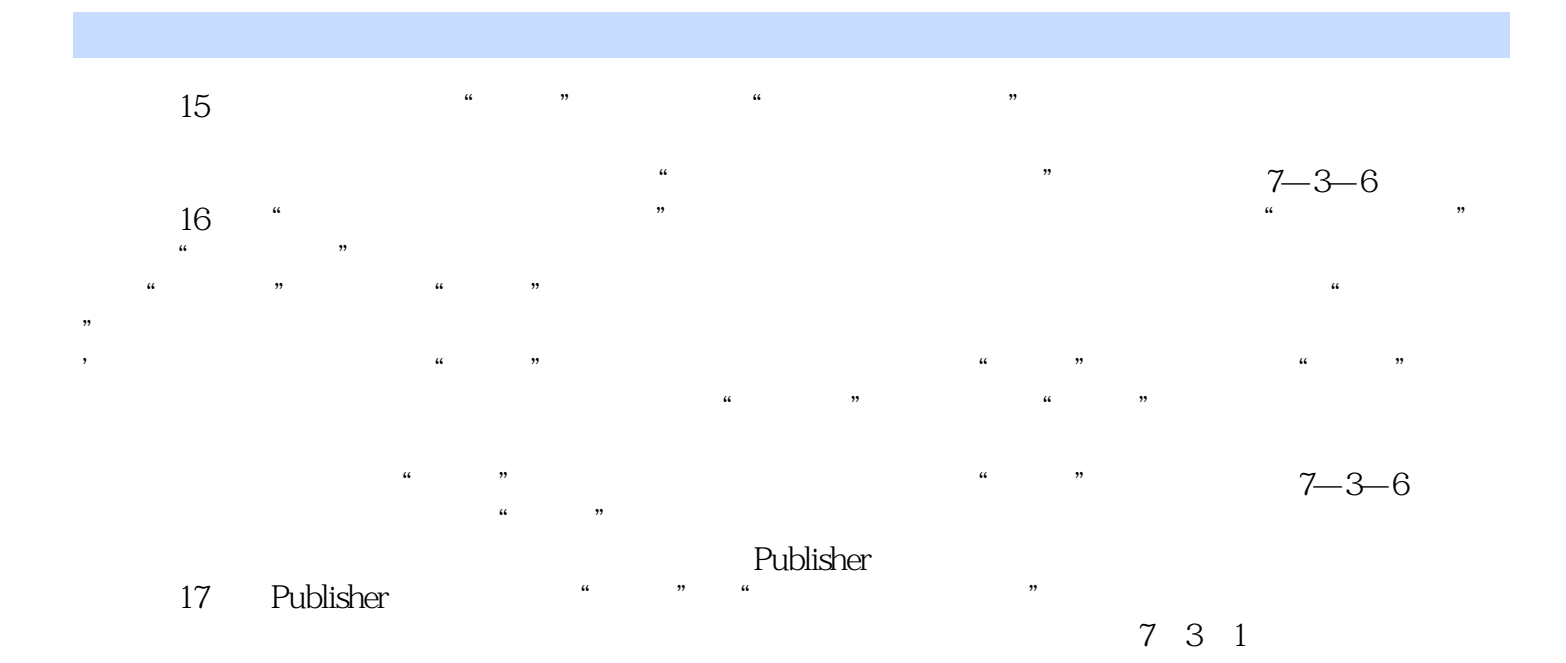

*Page 5*

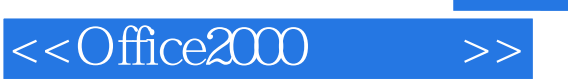

本站所提供下载的PDF图书仅提供预览和简介,请支持正版图书。

更多资源请访问:http://www.tushu007.com